# Gestione Agenzie Viaggi

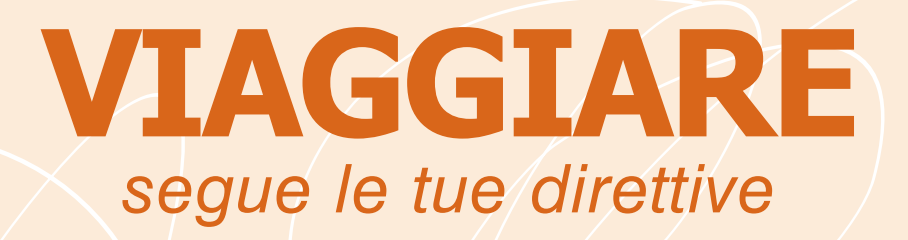

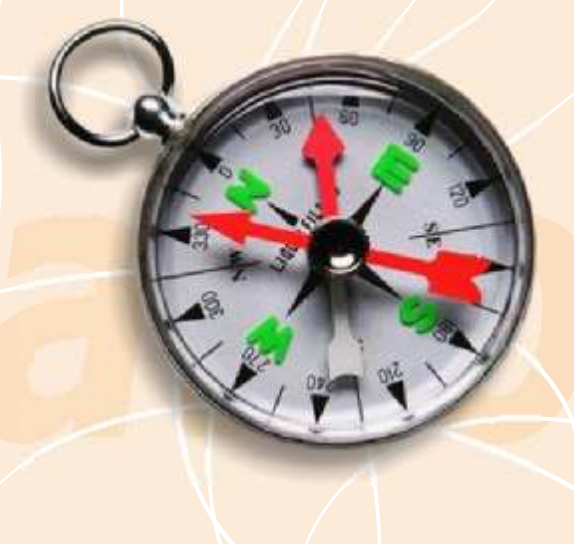

## *Caratteristiche Tecniche del software*

**Accesso Protetto con Password Anagrafica Tipo Viaggio**

- *Anagrafica "altri Iscritti" (Nucleo Famigliare)*
- 
- 
- 
- 

• Servizi Predefiniti

**Emissione Voucher**

- Cliente / Tour Operator / Network / Tipo Viaggio
- 
- Abilitazione alle generazione in "Estratto Conto"
- 
- Importo da Pagare presso Strutture
- Associazione Biglietti di Servizi Aggiuntivi • Iscritti (oltre all'intestatario della Pratica)
- Elenco Biglietti Associati / Acconti Versati
- Gestione Penali
- Gestione Acconti *( con scrittura Automatica in PrimaNota)*
- 
- 

**Ricerca Pratica: Per Nr. Pratica / Per Cliente**

- 
- *Entrate* (Tipo Servizio e Num. Biglietto / Cassa e Banca / Fee)
- *Uscite* (Tipo di Servizio / Cassa / Banca)
- Sospesi (Cliente del Sospeso, Importo, Tipo di Servizio, Num. Biglietto) • Liste / Quote
- 
- 
- 

## **Gestione Liste Quote**

• Resoconto dell'importo Totale ricevuto e Stampa dell'elenco

**Ricerca Biglietti e Servizi con Gestione del "Rimborso"**

- Ricerca per Cliente, Parte del Num. Biglietto, Descrizione Aggiuntiva
- 

- Resoconto dei Sospesi (Visualizzazione e Stampa)
- Registrazione Acconti e Saldi per Singolo Cliente
- 
- Elenco Estratti Conto (Stampa ed Annullamento)

- Incassi Reali (Cassa, Tipo Servizio, Modalità di Incasso, Totale Sospesi)
- Servizi Acquistati / Tour Operator / Tipologia di Viaggio / Destinazione
- Grafico annuale dell'andamento di ogni Singolo Servizio
- 

- 
- Archivio Voci predefinite
- 
- Generazione e Stampa di Documenti Fiscali
- Fatture per provvigioni e Fatture 74TER
	- Note Credito e Note Credito 74TER

Spazio su disco fisso: circa 65 MB Piattaforma: Windows® 2000/2003 Server / XP / Vista / Win 7